## Kundencenter

| Why can I not login into the customer p | panela |
|-----------------------------------------|--------|
|                                         |        |

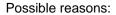

- 1. An invalid password or customer ID has been entered
  - E.g. by inserting the password via copy & paste

(Special characters can possibly get copied with the password)

- 2. Too many failed login attempts
  - Wait for the end of the displayed lock period and try again
  - Use the "Lost password?" function to have a new password created after the lock period has been suspended
- 3. Your account is deactivated (locked)
  - Please contact our support in writing under <a href="mailto:support@euserv.com">support@euserv.com</a>

Unique solution ID: #1555

Author: EUserv Kundensupport Last update: 2014-03-10 08:18